# Modifiche al formato dei file CSV per l'individuazione di massa del supervisore IMC Ī

## Sommario

Introduzione **Premesse** Problema Prima di IMCS 2.0.0.2 da IMCS 2.0.0.2 a IMCS 2.1.0.2 Soluzione IMCS 2.2.0.0 Wireless LAN Controller serie 9800

## Introduzione

In questo documento vengono descritte le modifiche significative apportate al formato di file con valori separati da virgola (csv, Comma Separated Value) utilizzato nel profilo di individuazione. Le modifiche sono state apportate per rendere più flessibile e affidabile per i clienti la fornitura dei parametri per i server rack. Inoltre, l'intenzione è quella di coprire tutti i formati e gli errori frequenti nel formato riscontrati nel campo.

## Premesse

Cisco Integrated Management Controller Supervisor (IMCS) è un software di gestione con funzionalità affidabili che gestisce i server rack. Gli utenti hanno la possibilità di individuare, inventariare, eseguire l'aggiornamento del firmware ed eseguire molte altre operazioni. Il rilevamento dei server rack può essere eseguito creando un profilo di rilevamento con l'elenco degli indirizzi IP da rilevare. Gli indirizzi IP possono essere forniti come elenco di indirizzi IP, intervallo IP, subnet o con l'uso di un file csv. Le modifiche al formato citate in questo documento si riferiscono a questo file CSV.

# Problema

### Prima di IMCS 2.0.0.2

Il formato di file csv precedente a IMCS 2.0.0.2 (ossia 2.0.0.1 e versioni precedenti) conteneva solo indirizzi IP. Questi indirizzi IP sono forniti in ogni riga, come mostrato nella tabella che segue.

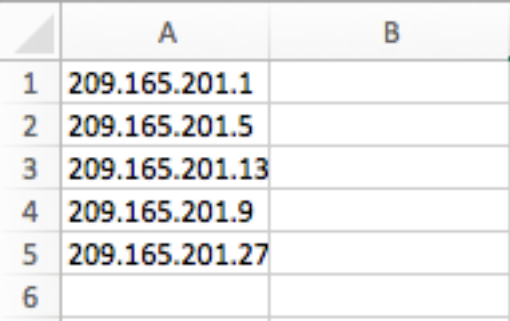

Formato non valido:

Gli utenti a volte immettono gli indirizzi IP in senso orario, come mostrato di seguito.

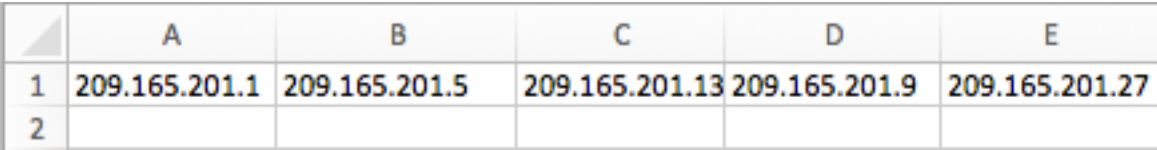

#### da IMCS 2.0.0.2 a IMCS 2.1.0.2

Il formato è stato modificato in coppie chiave-valore e sono supportati più valori da fornire come parte del file csv. Inoltre, è stata aggiunta la flessibilità necessaria per fornire le voci in qualsiasi sequenza (ad esempio, non esiste alcun vincolo rigoroso per fornire le voci in una colonna specifica). Ad esempio, le informazioni sui contatti possono essere inserite prima o dopo l'indirizzo IP. Le chiavi sono IP, Descrizione, Posizione, Contatto, Tag, Gruppo rack.

Nota: Non è necessario specificare le coppie chiave-valore omesse.

Se ad esempio Descrizione non è disponibile per un server, non è necessario che il file csv contenga la voce Descrizione= per indicare che il valore è vuoto. La prima riga dello screenshot è un esempio di questo use case.

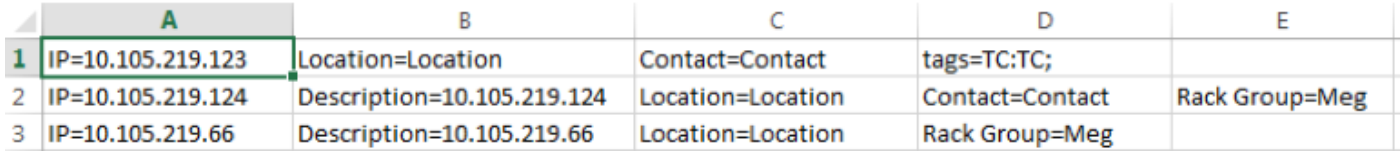

Vincolo:

Le chiavi devono essere inserite in tutte le righe del file CSV.

Formato non valido:

Di seguito sono riportati alcuni formati non validi rilevati nel campo.

• Fornitura di tutte le chiavi:

Le chiavi prive di valori vengono fornite nel file csv, il che causa un'eccezione e impedisce il rilevamento. Nello screenshot qui, le chiavi Gruppo rack e Tag sono forniti anche se non c'è alcun valore fornito per loro.

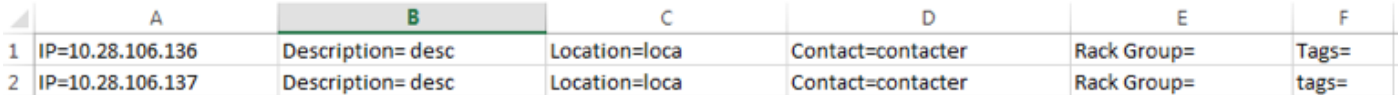

• Assegnazione delle chiavi come intestazioni e valori come voci di colonna:

Le chiavi vengono fornite come intestazioni e i valori come voci di colonna, come illustrato di seguito. Ciò provoca l'errore che nessun IP è disponibile nella prima riga e non determina la creazione del profilo di rilevamento.

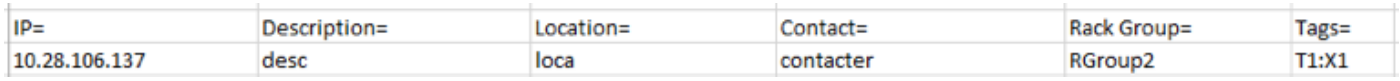

### Soluzione

### IMCS 2.2.0.0

Il formato di file csv è ora composto da valori separati da virgola, come mostrato di seguito. Le colonne sono: indirizzo IP, descrizione, posizione, contatto, gruppo rack e tag. È possibile scegliere di omettere per fornire i valori per le voci non disponibili/note al momento della creazione del profilo di rilevamento.

Le voci non specificate vengono lasciate vuote come mostrato nello screenshot. Tuttavia, il campo dell'indirizzo IP è obbligatorio.

Èpossibile fornire più valori di tag con valori delimitati da punti e virgola, come mostrato nello screenshot.

Nello screenshot sono presenti 2 tag (TagX e TagY) e il valore di ciascun tag associato al server rack è rispettivamente ValueX e ValueY. Inoltre, la colonna del contatto può contenere qualsiasi valore stringa, ad esempio ID e-mail, numero di telefono o qualsiasi altro valore stringa.

Alcune voci di esempio sono mostrate nello screenshot qui.

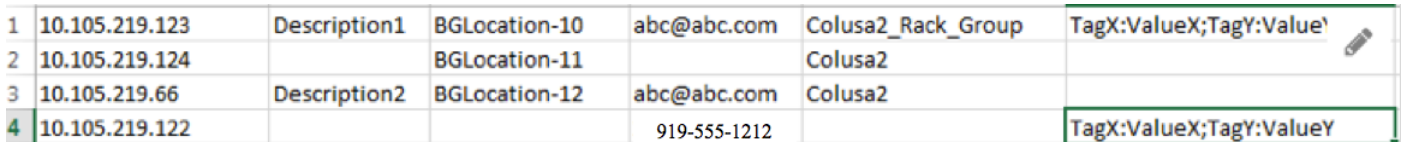

Nota: I formati precedenti non sono supportati dalla versione IMCS 2.2.0.0

Vincolo:

Restrizioni rigorose per le colonne. Ogni colonna deve contenere solo il valore specifico.

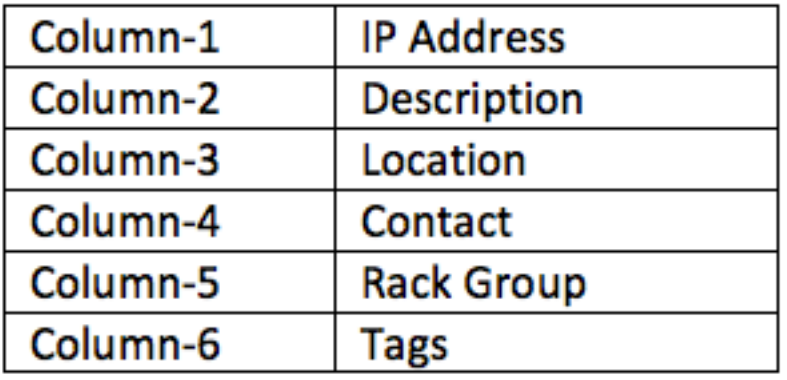

### Wireless LAN Controller serie 9800

- (Q) Cosa succede se l'utente tenta di assegnare un csv con il vecchio formato in IMCS 2.2?
- (A) IMCS genera un errore al momento del caricamento per indicare che il formato non è valido.
- (Q) I valori di descrizione, posizione e etichetta possono accettare spazi?
- (A) Sì. Gli spazi sono accettati nei valori Description, Location e Tag.
- (Q) È possibile indicare nella prima colonna nomi host anziché indirizzi IP?
- (A) Sì. È possibile specificare i nomi host.
- (Q) Se il gruppo rack non è menzionato, cosa succede?

(A) Se non viene specificato alcun gruppo di rack, il server rack viene aggiunto in Gruppo di rack predefinito.

(Q) Il contatto deve essere sempre un ID e-mail? È possibile specificare un numero di telefono o altri valori?

(A) Sì, il contatto può essere qualsiasi valore. IMCS accetta tutti i valori stringa.